# Package 'factR'

# May 9, 2024

<span id="page-0-0"></span>Title Functional Annotation of Custom Transcriptomes

Version 1.6.0

Description factR contain tools to process and interact with custom-assembled transcriptomes (GTF). At its core, factR constructs CDS information on custom transcripts and subsequently predicts its functional output. In addition, factR has tools capable of plotting transcripts, correcting chromosome and gene information and shortlisting new transcripts.

**Depends**  $R$  ( $>= 4.2$ )

biocViews AlternativeSplicing, FunctionalPrediction, GenePrediction

**Imports** BiocGenerics ( $>= 0.46$ ), Biostrings ( $>= 2.68$ ), GenomeInfoDb ( $>=$ 1.36), dplyr  $(>= 1.1)$ , GenomicFeatures  $(>= 1.52)$ , GenomicRanges (>= 1.52), IRanges (>= 2.34), purrr (>= 1.0), rtracklayer (>= 1.60), tidyr (>= 1.3), methods (>= 4.3), BiocParallel (>= 1.34), S4Vectors (>= 0.38), data.table (>= 1.14), rlang (>= 1.1), tibble (>= 3.2), wiggleplotr (>= 1.24), RCurl (>= 1.98), XML ( $>= 3.99$ ), drawProteins ( $>= 1.20$ ), ggplot2 ( $>= 3.4$ ), stringr ( $> = 1.5$ ), pbapply ( $> = 1.7$ ), stats ( $> = 4.3$ ), utils ( $> =$ 4.3), graphics ( $>= 4.3$ ), crayon ( $>= 1.5$ )

License file LICENSE

Encoding UTF-8

ByteCompile true

RoxygenNote 7.2.1

**Suggests** AnnotationHub  $(>= 2.22)$ , BSgenome  $(>= 1.58)$ , BSgenome.Mmusculus.UCSC.mm10, testthat, knitr, rmarkdown, markdown, zeallot, rmdformats, bio3d  $(>= 2.4)$ , signalHsmm  $(>=$ 1.5), tidyverse  $(>= 1.3)$ , covr, patchwork

#### VignetteBuilder knitr

LazyData FALSE

BiocType Software

# URL <https://fursham-h.github.io/factR/>

git\_url https://git.bioconductor.org/packages/factR

#### 2 Contents

git\_branch RELEASE\_3\_19 git\_last\_commit f704331 git\_last\_commit\_date 2024-04-30 Repository Bioconductor 3.19 Date/Publication 2024-05-09 Author Fursham Hamid [aut, cre] Maintainer Fursham Hamid <fursham.h@gmail.com>

# **Contents**

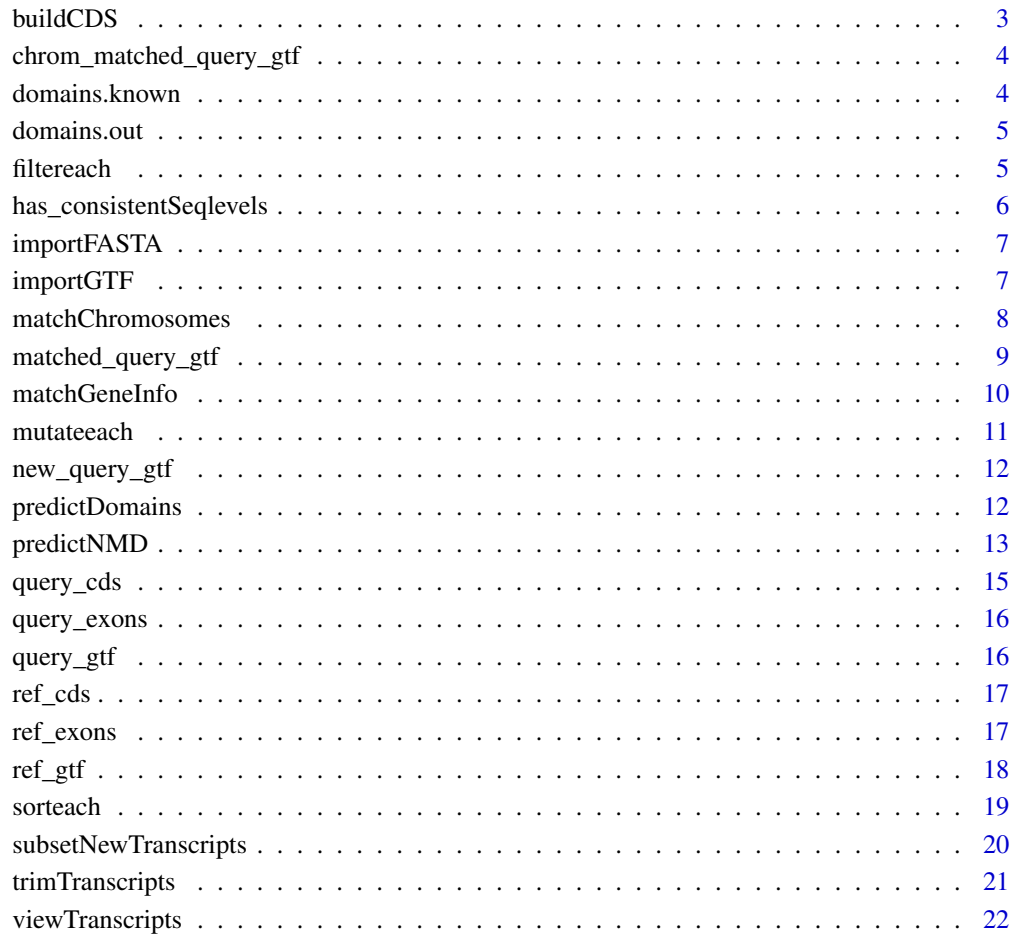

#### **Index** [24](#page-23-0)

<span id="page-2-0"></span>

'buildCDS()' is designed to construct CDS information on transcripts from query GTF object.

#### Usage

```
buildCDS(query, ref, fasta)
```
# Arguments

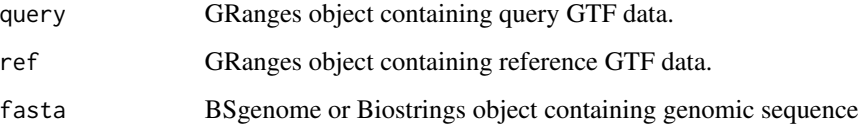

# Details

The 'buildCDS()'function will first search for known reference mRNAs in 'query' and annotate its CDS information. For the remaining transcripts, 'buildCDS()' will search for a putative translation start site using a database of annotated ATG codons from 'ref'. Transcripts containing an openreading frame will be assigned the newly-determined CDS information.

# Value

GRanges object containing query exon entries and newly-constructed CDS information

#### Author(s)

Fursham Hamid

```
# Load genome and datasets
library(BSgenome.Mmusculus.UCSC.mm10)
data(matched_query_gtf, ref_gtf)
```

```
# Build CDS
buildCDS(matched_query_gtf, ref_gtf, Mmusculus)
```

```
chrom_matched_query_gtf
```
*Chromosome matched version of "query\_gtf"*

#### Description

query\_gtf data which have been corrected for its seqlevels

# Usage

```
data(chrom_matched_query_gtf)
```
# Format

A GRanges object with 56 ranges and 3 metadata columns:

ranges Chromosome, start, end, and strand info of 4 transcripts and its exons

type Entry type; transcript or exon

transcript\_id ID given to transcripts

gene\_id ID given to gene origin of transcripts

gene\_name Name given to gene origin of transcripts ...

domains.known *Example output of predictDomains()*

# Description

Output dataframe from predictDomains() function. mRNAs from GENCODE mouse annotation was predicted for putative domain families.

#### Usage

data(domains.known)

#### Format

A data.frame with 85780 rows and 5 columns:

transcript Transcript ID of protein-coding RNAs

description Name of domain families

eval E-value score

begin Start position of domain in protein

end End position of domain in protein ...

<span id="page-4-0"></span>

Output dataframe from predictDomains() function.

#### Usage

data(domains.out)

# Format

A data.frame with 14880 rows and 5 columns:

transcript Transcript ID of protein-coding RNAs

description Name of domain families

eval E-value score

begin Start position of domain in protein

end End position of domain in protein ...

filtereach *Internally filter each element of a GenomicRangesList*

# Description

Internally filter each element of a GenomicRangesList

# Usage

filtereach(x, ...)

# Arguments

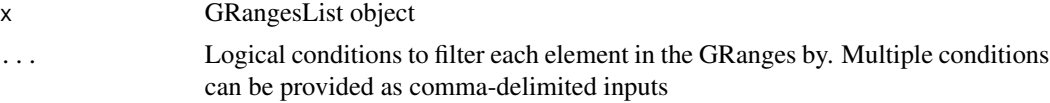

# Value

Filtered GRangesList object

# Author(s)

Fursham Hamid

# Examples

```
# Load dataset
data(query_exons)
# select first element of each GRangesList item
filtereach(query_exons, dplyr::row_number() == 1)
```
has\_consistentSeqlevels

*Test consistency of chromosome naming styles (aka seqlevels; e.g. "chr1" vs "1") across multiple objects*

# Description

This function will determine if all input ranges objects have the same chromosome naming convention. Input objects can be GenomicRanges, BSgenome or Biostrings object with seqlevel information.

# Usage

```
has_consistentSeqlevels(..., verbose = TRUE)
```
# Arguments

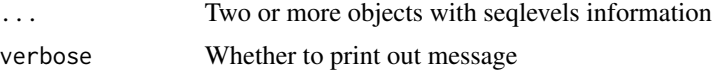

#### Value

Logical value as to whether all objects have consistent seqlevel styles

#### Author(s)

Fursham Hamid

```
## ---------------------------------------------------------------------
## EXAMPLE USING TOY DATASET
## ---------------------------------------------------------------------
require(GenomicRanges)
## Create toy GRanges objects
gr1 <- GRanges("1", IRanges(start = c(1, 101), width = c(20, 20)), "+")
gr2 \leq  GRanges("chr1", IRanges(start = c(1, 101), width = c(20, 20)), "+")
## Test for seqlevels consistency
has_consistentSeqlevels(gr1, gr2)
```
<span id="page-5-0"></span>

```
## Input can be a Biostrings object with seqlevels information
x0 <- c("chr2" = "CTCACCAGTAT", "chr3" = "TGTCAGTCGA")
dna <- Biostrings::DNAStringSet(x0)
## Test for seqlevels consistency
has_consistentSeqlevels(gr1, dna)
has_consistentSeqlevels(gr2, dna)
```
importFASTA *Import FASTA file into R*

# Description

This function is a wrapper to Biostrings::readDNAStringSet() function to import FASTA genome sequence file and simultaneously convert long chromosome names (e.g. 1 dna:chromosome chromosome:GRCm38:1:1:195471971:1 REF) to short names (e.g. 1)

#### Usage

importFASTA(con)

# Arguments

con Path to FASTA file

# Value

Imported DNAStringSet object

# Author(s)

Fursham Hamid

importGTF *Import GTF file into R*

# Description

This function loads GTF files into R and converts it into

a wrapper to rtracklayer::import() function to conveniently import GTF file into R as a GenomicRanges object.

#### Usage

importGTF(con)

# <span id="page-7-0"></span>Arguments

con Path to GTF file

# Value

Imported GenomicRanges object in GTF format

# Author(s)

Fursham Hamid

# Examples

```
gtf <- system.file("extdata", "sc_merged_sample.gtf.gz", package = "factR")
importGTF(gtf)
```
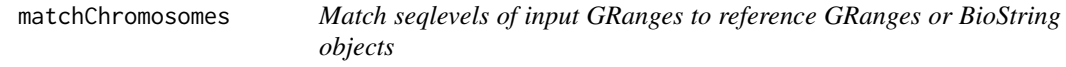

# Description

A convenient wrapper to match seqlevels of a query GRanges object to a reference object that contain seqlevels information. Reference can be a GRanges, GRangesList, BioString or DNAString object. Seqlevels which fail to match will be dropped.

#### Usage

```
matchChromosomes(x, to)
```
# Arguments

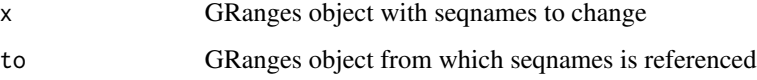

# Value

Corrected input GRanges

#### Author(s)

Fursham Hamid

# <span id="page-8-0"></span>Examples

```
## ---------------------------------------------------------------------
## EXAMPLE USING TOY DATASET
## ---------------------------------------------------------------------
require(GenomicRanges)
## Create toy GRanges objects
gr1 <- GRanges("1", IRanges(start = c(1, 101), width = c(20, 20)), "+")
gr2 \leq - GRanges("chr1", IRanges(start = c(1, 101), width = c(20, 20)), "+")
## Match Ensembl-style chromosomes from gr1 to UCSC-style gr2
matchChromosomes(gr1, gr2)
## Possible to match chrosomomes from GRanges object to a Biostrings
# object containing seqlevels
x0 <- c("chr2" = "CTCACCAGTAT", "chr3" = "TGTCAGTCGA")
dna <- Biostrings::DNAStringSet(x0)
## Match gr1 to dna
matchChromosomes(gr1, dna)
```
matched\_query\_gtf *Seqlevels and gene\_id matched query data*

# Description

query\_gtf data which have been corrected for its seqlevels and gene\_ids

# Usage

```
data(matched_query_gtf)
```
# Format

A GRanges object with 56 ranges and 6 metadata columns:

ranges Chromosome, start, end, and strand info of 4 transcripts and its exons

type Entry type; transcript or exon

transcript\_id ID given to transcripts

gene\_id Matched gene\_id

old\_gene\_id Original gene\_id

match\_level Level of matching performed

gene\_name Name of gene ...

<span id="page-9-0"></span>

'matchGeneInfo()' matches and corrects Gene IDs from a query GTF object to a reference GTF

#### Usage

```
matchGeneInfo(query, ref, primary_gene_id = NULL, secondary_gene_id = NULL)
```
#### Arguments

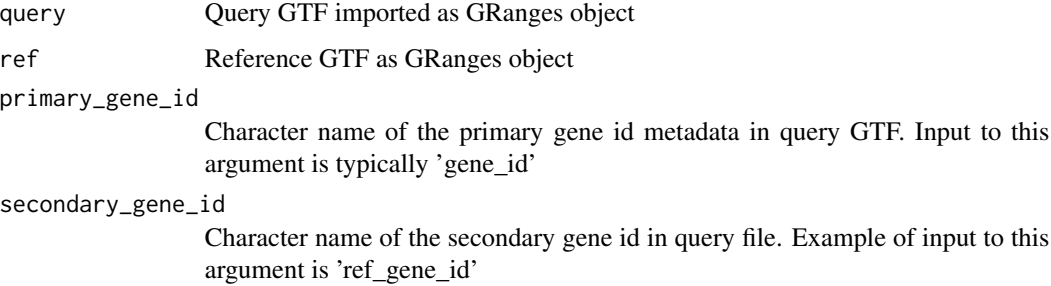

#### Details

The default approach to this correction relies on finding overlaps between transcripts in query with transcripts in reference. Using this method alone could result in false positive matches (19 percent false positives). To improve this, users have the option to invoke two additional layers of matching. (1) Matching by ENSEMBL Gene\_IDs. If both query and reference transcript annotations containg Ensembl-style Gene IDs, this program will try to match both IDs in a less stringent manner. This correction can be invoked by providing the 'primary\_gene\_id' argument

(2) Matching by secondary Gene\_IDs. Depending on the transcript assembly program, GTF/GFF3 annotations may contain additional comments on the transcript information. This may include a distinct secondary Gene ID annotation that potentially matches with the reference. To invoke this correction, provide 'primary\_gene\_id' and 'secondary\_gene\_id' arguments. To determine if your transcript assembly contain possible secondary Gene IDs, import query GTF file using 'import-GTF()' and check its metadata columns

#### Value

Gene\_id-matched query GRanges

#### Author(s)

Fursham Hamid

#### <span id="page-10-0"></span>mutateeach 11

# Examples

```
## ---------------------------------------------------------------------
## EXAMPLE USING SAMPLE DATASET
## ---------------------------------------------------------------------
# Load datasets
data(chrom_matched_query_gtf, ref_gtf)
# Run matching function
matchGeneInfo(chrom_matched_query_gtf, ref_gtf)
```

```
mutateeach Internally create or transform metadata of a GenomicRangesList
```
# Description

Internally create or transform metadata of a GenomicRangesList

## Usage

mutateeach(x, ...)

# Arguments

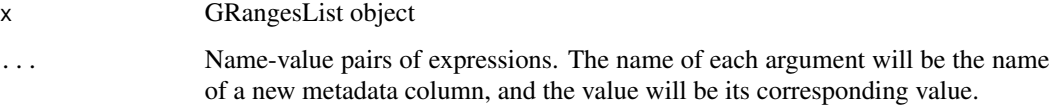

#### Value

Transformed GRangesList object

# Author(s)

Fursham Hamid

```
# Load dataset
data(query_exons)
```

```
# Create chr:start-end id for each entry
mutateeach(query_exons, id = paste0(seqnames, ":", start, "-", end))
```
<span id="page-11-0"></span>

matched\_query\_gtf data that has undergone buildCDS function and containing CDS features

#### Usage

data(new\_query\_gtf)

# Format

A GRanges object with 105 ranges and 7 metadata columns:

ranges Chromosome, start, end, and strand info of 4 transcripts and its exons

type Entry type; transcript or exon transcript\_id ID given to transcripts gene\_id Matched gene\_id

old\_gene\_id Original gene\_id

match\_level Level of matching performed

gene\_name Name of gene

phase Phase of open-reading frame ...

predictDomains *Predict protein domain families from coding transcripts*

#### Description

Predict protein domain families from coding transcripts

# Usage

```
predictDomains(x, fasta, ..., plot = FALSE, progress_bar = FALSE, ncores = 4)
```
# Arguments

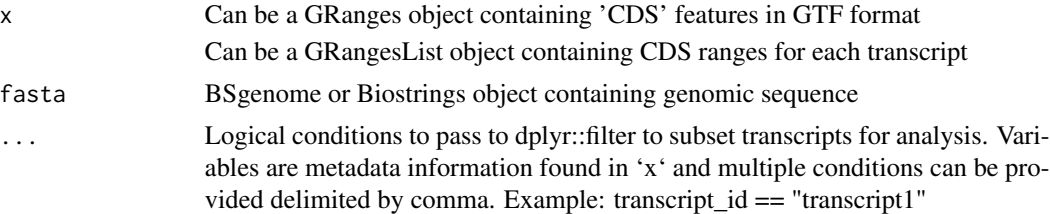

# <span id="page-12-0"></span>predictNMD 13

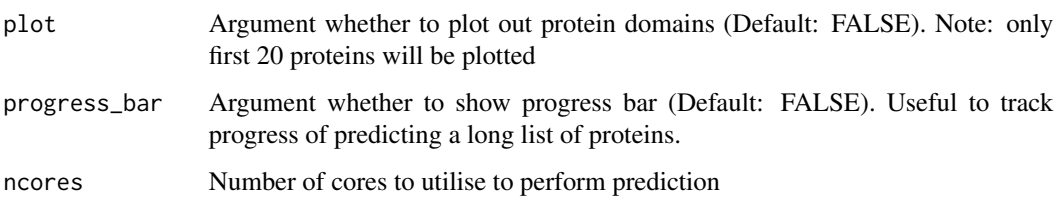

#### Value

Dataframe containing protein features for each cds entry

# Author(s)

Fursham Hamid

# Examples

```
## ---------------------------------------------------------------------
## EXAMPLE USING SAMPLE DATASET
## ---------------------------------------------------------------------
# Load Mouse genome sequence
library(BSgenome.Mmusculus.UCSC.mm10)
# Load dataset
data(new_query_gtf)
# predict domains of all CDSs in query GTF
predictDomains(new_query_gtf, Mmusculus, ncores=1)
# predict domains of CDSs from Ptbp1 gene
predictDomains(new_query_gtf, Mmusculus, gene_name == "Ptbp1",ncores=1)
# predict domains of CDSs from Ptbp1 gene and plot architecture out
predictDomains(new_query_gtf, Mmusculus, gene_name == "Ptbp1", plot = TRUE,ncores=1)
```
predictNMD *Predict NMD sensitivity on mRNA transcripts*

# Description

Predict NMD sensitivity on mRNA transcripts

#### Usage

```
predictNMD(x, ..., \text{cds = NULL}, NMD_threshold = 50, progress\_bar = TRUE)
```
# Arguments

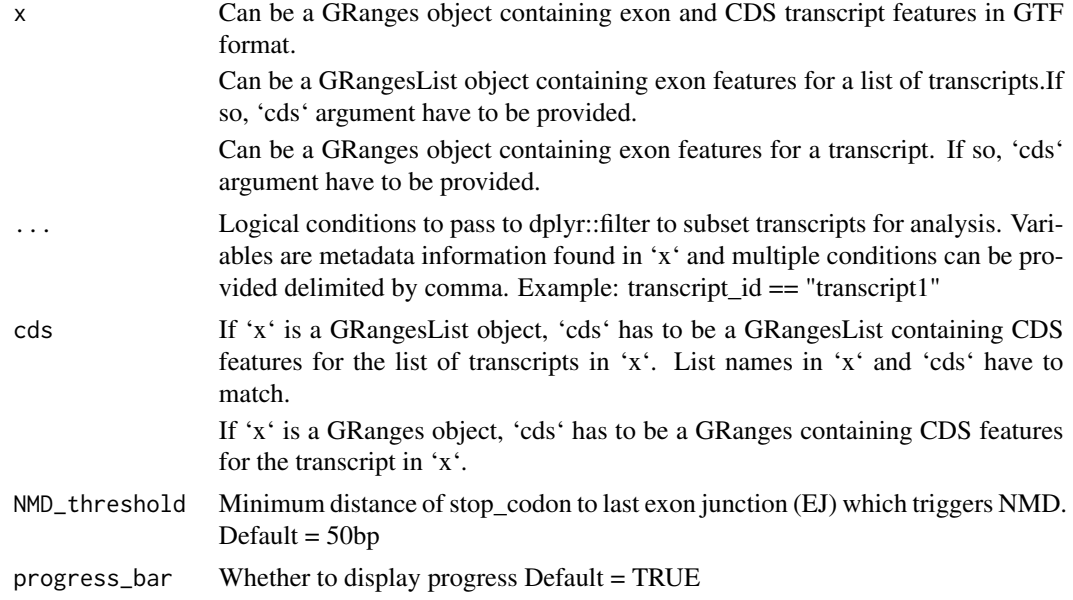

# Value

Dataframe with prediction of NMD sensitivity and NMD features:

is\_NMD: logical value in prediciting transcript sensitivity to NMD

stop\_to\_lastEJ: Integer value of the number of bases between the first base of the stop\_codon to the last base of EJ. A positive value indicates that the last EJ is downstream of the stop\_codon.

num\_of\_down\_EJs: Number of EJs downstream of the stop\_codon.

'3\_UTR\_length': Length of 3' UTR

# Author(s)

Fursham Hamid

```
## ---------------------------------------------------------------------
## EXAMPLE USING SAMPLE DATASET
## ---------------------------------------------------------------------
```

```
# Load datasets
data(new_query_gtf, query_exons, query_cds)
```

```
## Using GTF GRanges as input
predictNMD(new_query_gtf)
```

```
### Transcripts for analysis can be subsetted using logical conditions
predictNMD(new_query_gtf, transcript_id == "transcript1")
predictNMD(new_query_gtf,
```
#### <span id="page-14-0"></span>query\_cds 15

```
transcript_id %in% c("transcript1", "transcript3"))
## Using exon and CDS GRangesLists as input
predictNMD(query_exons, cds = query_cds)
predictNMD(query_exons, cds = query_cds, transcript_id == "transcript3")
## Using exon and CDS GRanges as input
predictNMD(query_exons[[3]], cds = query_cds[[3]])
## ---------------------------------------------------------------------
## EXAMPLE USING TRANSCRIPT ANNOTATION
## ---------------------------------------------------------------------
library(AnnotationHub)
## Retrieve GRCm38 trancript annotation
ah <- AnnotationHub()
GRCm38_gtf <- ah[["AH60127"]]
## Run tool on specific gene family
predictNMD(GRCm38_gtf, gene_name == "Ptbp1")
```
query\_cds *CDS from 4 transcripts entries of the same gene*

#### **Description**

A dataset containing coordinates of CDS from 4 transcripts of mouse Ptbp1. Transcript names and gene IDs have been modified

#### Usage

data(query\_cds)

#### Format

A GRangesList object with 4 elements:

ranges Chromosome, start, end, and strand info of 4 transcripts and its exons

type Entry type; transcript or exon

transcript\_id ID given to transcripts

phase Phase of open-reading frame

built\_from Method by which CDS was built ...

<span id="page-15-0"></span>

A dataset containing coordinates of exons from 4 transcripts of mouse Ptbp1. Transcript names and gene IDs have been modified

#### Usage

data(query\_exons)

#### Format

A GRangesList object with 4 elements:

ranges Chromosome, start, end, and strand info of 4 transcripts and its exons

type Entry type; transcript or exon

transcript\_id ID given to transcripts

gene\_id Matched gene\_id

old\_gene\_id Original gene\_id

match\_level Level of matching performed

gene\_name Name of gene ...

query\_gtf *Imported GTF file containing 4 transcript entries of the same gene*

# Description

A dataset containing coordinates of transcript and exons from 4 transcripts of mouse Ptbp1. Transcript names and gene IDs have been modified to demonstrate de novo origin of GTF

#### Usage

```
data(query_gtf)
```
#### Format

A GRanges object with 56 ranges and 3 metadata columns:

ranges Chromosome, start, end, and strand info of 4 transcripts and its exons

type Entry type; transcript or exon

transcript\_id Name or ID given to transcripts

gene\_id Name or ID given to gene origin of transcripts ...

#### <span id="page-16-0"></span>ref\_cds 17

# Source

<http://www.ensembl.org/>

ref\_cds *CDS from 2 reference transcripts entries of the same gene*

# Description

A dataset containing coordinates of CDS from 2 reference transcripts of mouse Ptbp1.

# Usage

data(ref\_cds)

# Format

A GRangesList object with 2 elements:

ranges Chromosome, start, end, and strand info of 4 transcripts and its exons

type Entry type; transcript or exon

phase Phase of open-reading frame

gene\_id Matched gene\_id

gene\_name Name of gene

transcript\_id ID given to transcripts ...

# Source

<https://www.gencodegenes.org/>

ref\_exons *Exons from 2 reference transcripts entries of the same gene*

# Description

A dataset containing coordinates of exons from 2 reference transcripts of mouse Ptbp1.

#### Usage

data(ref\_exons)

# <span id="page-17-0"></span>Format

A GRangesList object with 2 elements:

ranges Chromosome, start, end, and strand info of 4 transcripts and its exons

type Entry type; transcript or exon

phase Phase of open-reading frame

gene\_id Matched gene\_id

gene\_name Name of gene

transcript\_id ID given to transcripts ...

# Source

<https://www.gencodegenes.org/>

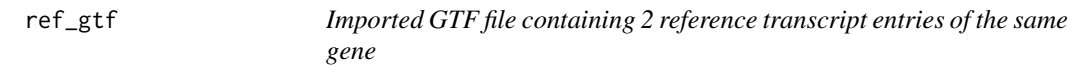

# Description

A dataset containing coordinates of transcript and exons from 2 reference transcripts of mouse Ptbp1.

#### Usage

data(ref\_gtf)

#### Format

A GRanges object with 64 ranges and 5 metadata columns:

ranges Chromosome, start, end, and strand info of 4 transcripts and its exons

type Entry type; transcript or exon

phase Phase of open-reading frame

gene\_id Matched gene\_id

gene\_name Name of gene

transcript\_id ID given to transcripts ...

# Source

<https://www.gencodegenes.org/>

<span id="page-18-0"></span>

Internally sort each element of a GenomicRangesList

# Usage

sorteach(x, ...)

# Arguments

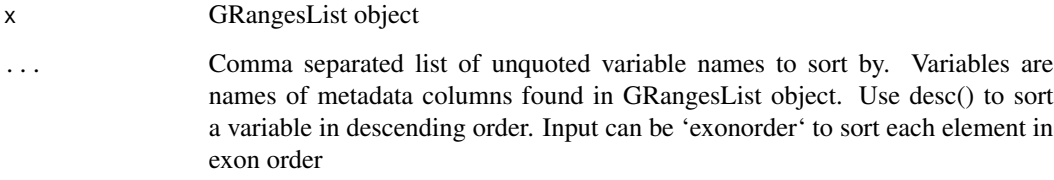

# Value

Sorted GRangesList object

# Author(s)

Fursham Hamid

# Examples

# Load dataset data(query\_exons)

# sort elements in each GRangesList in descending coordinate order query\_exons\_desc <- sorteach(query\_exons, dplyr::desc(start))

# sort elements in each GRangesList in its order in transcript query\_exons\_exonorder <- sorteach(query\_exons\_desc, exonorder)

# test similarity of query\_exons and query\_exons\_exonorder identical(query\_exons, query\_exons\_exonorder)

<span id="page-19-0"></span>subsetNewTranscripts *Shortlist GTF GRanges object for new transcripts*

#### Description

'subsetNewTranscripts()' will retain transcripts in 'query' that are distinct from those in 'ref'

#### Usage

```
subsetNewTranscripts(query, ref, refine.by = c("none", "intron", "cds"))
```
#### Arguments

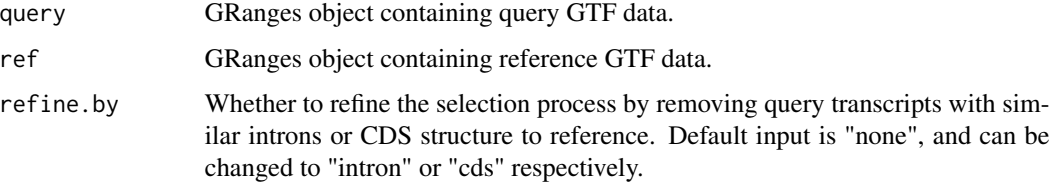

#### Details

'subsetNewTranscripts()' will compare query and reference GTF GRanges and return query transcripts with different exon structures from reference transcripts. Transcriptome assemblers may sometime extend 5' and 3' ends of known transcripts based on experimental data. These annotated transcripts can be removed by inputting "intron" to the refine.by argument. This will further compare and remove transcripts of identical intron structures. Alternatively, transcripts with unique CDS coordinates can be selected by typing "cds" to the refine.by argument.

# Value

Filtered GRanges GTF object

# Author(s)

Fursham Hamid

```
# Load dataset
data(matched_query_gtf, ref_gtf)
# shortlist new transcripts
subsetNewTranscripts(matched_query_gtf, ref_gtf)
```
<span id="page-20-0"></span>

Resize 5' and 3' ends of a transcript GenomicRanges

# Usage

trimTranscripts(x, start =  $0$ , end =  $0$ )

# Arguments

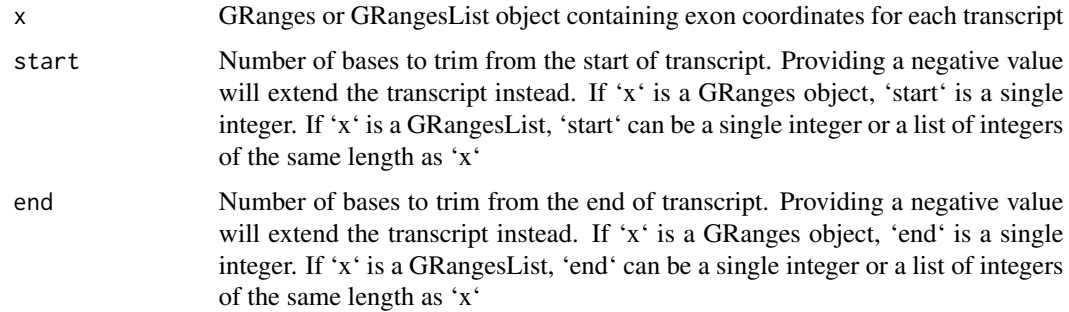

# Value

Trimmed GenomicRanges object

# Author(s)

Fursham Hamid

```
library(GenomicRanges)
gr1 <- GRanges(
  seqnames = "chr1", strand = c("''", "''", "''"),
  ranges = IRanges(
    start = c(1, 500, 1000),
    end = c(100, 600, 1100)
  \overline{\phantom{a}})
trimTranscripts(gr1, 20, 80)
trimTranscripts(gr1, 110, 150)
```
<span id="page-21-0"></span>

A wrapper around wiggleplotr's plotTranscripts function. See the documentation for ([plotTranscripts](#page-0-0)) for more information.

# Usage

viewTranscripts(x, ..., rescale\_introns = FALSE, ncol = 1)

# Arguments

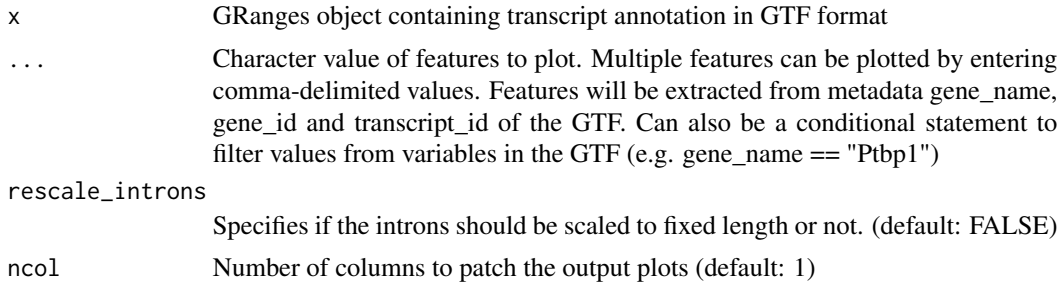

# Value

ggplot2 object. If multiple genes are detected, plots will be combined using patchwork

#### Author(s)

Fursham Hamid

# Examples

```
## ---------------------------------------------------------------------
## EXAMPLE USING SAMPLE DATASET
## ---------------------------------------------------------------------
# Load datasets
data(query_gtf, ref_gtf)
viewTranscripts(query_gtf)
viewTranscripts(query_gtf, "transcript1")
viewTranscripts(ref_gtf)
## ---------------------------------------------------------------------
## EXAMPLE USING TRANSCRIPT ANNOTATION
## ---------------------------------------------------------------------
```
library(AnnotationHub)

# viewTranscripts 23

```
## Retrieve GRCm38 trancript annotation
ah <- AnnotationHub()
GRCm38_gtf <- ah[["AH60127"]]
```
## Plot transcripts from Ptbp1 gene viewTranscripts(GRCm38\_gtf, "Ptbp1")

# Plot transcripts from Ptbp1 and Ptbp2 genes viewTranscripts(GRCm38\_gtf, "Ptbp1", "Ptbp2")

# <span id="page-23-0"></span>Index

∗ datasets chrom\_matched\_query\_gtf, [4](#page-3-0) domains.known, [4](#page-3-0) domains.out, [5](#page-4-0) matched\_query\_gtf, [9](#page-8-0) new\_query\_gtf, [12](#page-11-0) query\_cds, [15](#page-14-0) query\_exons, [16](#page-15-0) query\_gtf, [16](#page-15-0) ref\_cds, [17](#page-16-0) ref\_exons, [17](#page-16-0) ref\_gtf, [18](#page-17-0) buildCDS, [3](#page-2-0) chrom\_matched\_query\_gtf, [4](#page-3-0) domains.known, [4](#page-3-0) domains.out, [5](#page-4-0) filtereach, [5](#page-4-0) has\_consistentSeqlevels, [6](#page-5-0) importFASTA, [7](#page-6-0) importGTF, [7](#page-6-0) matchChromosomes, [8](#page-7-0) matched\_query\_gtf, [9](#page-8-0) matchGeneInfo, [10](#page-9-0) mutateeach, [11](#page-10-0) new\_query\_gtf, [12](#page-11-0) plotTranscripts, *[22](#page-21-0)* predictDomains, [12](#page-11-0) predictNMD, [13](#page-12-0) query\_cds, [15](#page-14-0) query\_exons, [16](#page-15-0) query\_gtf, [16](#page-15-0)

```
ref_cds, 17
ref_exons, 17
ref_gtf, 18
```
sorteach, [19](#page-18-0) subsetNewTranscripts, [20](#page-19-0)

trimTranscripts, [21](#page-20-0)

viewTranscripts, [22](#page-21-0)